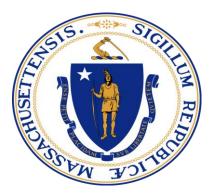

# Massachusetts Department of Unemployment Assistance

EMT Solution Wage File Uploads TPA Instruction Set V0.0

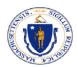

# Table of Contents

| 1. | Data        | a Collected                | 3  |
|----|-------------|----------------------------|----|
| 2. | File        | Formats                    | 3  |
| 2  | 2.1.        | Massachusetts Standard CSV | 4  |
| 2  | 2.2.        | EFW2                       | 5  |
| 2  | 2.3.        | ICESA                      | 7  |
| 3. | File        | Transmission               | 10 |
| 4. | File        | Validation Rules           | 10 |
| 2  | <b>.1</b> . | Response File Structure    | 10 |
| 2  | .2.         | Error List                 | 12 |

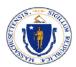

# 1. Data Collected

The following data elements are required for each quarterly submission. The elements allow the Department of Unemployment Assistance (DUA) to accurately calculate Unemployment Insurance (UI) Contributions, COVID Recovery, Workforce Training Fund Program (WTFP), and Employer Medical Assistance Contribution (EMAC) amounts due, and effectively manage benefits eligibility for future UI claims.

This data is also used to track labor market information and trends. Information is transmitted to the Department of Revenue for collecting Withholding and Amount Withheld Data for cross-reference purposes; you must still submit Withholding and W2 data to the Department of Revenue as required by Massachusetts tax laws.

The following elements will be collected in all submissions. Definitions and codes for each element are included within the submission file format specifications. Error rules for each element are listed later in this document.

- DUA Employer Account Number (also known as DET number)
- Year/Quarter
- Employee SSN
- Employee Last Name
- Employee First Name
- Employee Middle Initial
- Owner/Officer Indicator
- Hours Worked
- UI Gross wages Subject to Unemployment Insurance
- MA Wages Subject to Withholding
- MA Income Tax Amount Withheld
- Unit Number (also known as Work Location)
- 12th of the Month Employment data Month 1
- 12th of the Month Employment data Month 2
- 12th of the Month Employment data Month 3
- Adjustment Reason Code (For Original Submissions, Enter 0; Adjustment Codes are outlined in file format specifications)

## 2. File Formats

There are three file format options for uploading wage reports: Massachusetts Standard CSV, EFW2, and ICESA.

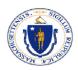

### 2.1. Massachusetts Standard CSV

The fields in the Massachusetts Standard CSV file format must be comma delimited (, ) with no extra characters or spaces. No header record exists. Each new record must be placed on a new line.

| Field                                                                                    | Data Type | Sequence                                                                                                    | Length | Description                                                                                                    |  |
|------------------------------------------------------------------------------------------|-----------|----------------------------------------------------------------------------------------------------|--------|----------------------------------------------------------------------------------------------------|--|
| Employer Account Number                                                                  | String    | 1                                                                                                    | 8      | The employer's state UI Account Number.                                                                                                    |  |
| Unit Location Number                                                                     | Numeric   | 2                                                                                                    | 4      | Reporting Unit Number.                                                                                                    |  |
| Reporting Period                                                                         | Numeric   | 3                                                                                                    | 5      | Reporting period year and quarter (1st quarter 2010 would be 20101).                                                                                                    |  |
| 12th of the Month<br>Employment Indicator –<br>Month 1                                   |           |                                                                                                    | 1      | 12th of the Month Employment – indicates whether or not the employee worked on the 12th day of each month during the reporting period.<br>Enter <b>1</b> if the employee worked during, or received pay for, the pay period, including the $12^{th}$ day of the first month of the reporting period.<br>Enter <b>0</b> if employee did not work and received no pay for the period, including the $12^{th}$ day of the first month of the reporting period.              |  |
| 12th of the Month<br>Employment Indicator –<br>Month 2                                   | Boolean   | oolean 5 1 period, in<br>period, in<br>period, in<br>period, in                                                                                                    |        | 12th of the Month Employment – indicates whether or not the employee worked on the 12th day of each month during the reporting period.<br>Enter <b>1</b> if the employee worked during, or received pay for, the pay period, including the 12 <sup>th</sup> day of the second month of the reporting period. Enter <b>0</b> if employee did not work and received no pay for the period, including the 12 <sup>th</sup> day of the second month of the reporting period. |  |
| 12th of the Month<br>Employment Indicator –<br>Month 3                                   | Boolean   | 6                                                                                                    | 1      | 12th of the Month Employment – indicates whether or not the employee worked on the 12th day of each month during the reporting period.<br>Enter <b>1</b> if the employee worked during, or received pay for, the pay period, including the $12^{th}$ day of the third month of the reporting period.<br>Enter <b>0</b> if employee did not work and received no pay for the period, including the $12^{th}$ day of the third month of the reporting period.              |  |
| Social Security Number<br>(SSN) / Individual Taxpayer<br>Identification Number<br>(ITIN) | String    | 7                                                                                                    | 9      | Employee Social Security Number or Individual Taxpayer Identification<br>Number. No hyphen allowed.                                                                                                    |  |
| Last Name                                                                                | String    | 8                                                                                                    | 20     | Employee last name.                                                                                                    |  |
| First Name                                                                               | String    | 9                                                                                                    | 15     | Employee first name.                                                                                                    |  |
| Middle Initial/Name                                                                      | String    | 10                                                                                                    | 1      | Employee middle initial.                                                                                                    |  |
| UI Gross Wages                                                                           | Numeric   | 11                                                                                                    | 11     | UI Gross wages earned by the employee during the reporting period.<br>Cents must be included with decimal, no commas. Format Cell/Column<br>as Number, Decimal Places 2, with no Thousand Separator (e.g., enter<br><b>12045.60</b> for \$12,045.60).                                                                                                    |  |
| Withholding Numeric 12 11 cc                                                             |           | MA income tax wages for DOR. Cents must be included with decimal, no commas. Format Cell/Column as Number, Decimal Places 2, with no Thousand Separator (e.g., enter <b>12045.60</b> for \$12,045.60). |        |                                                                                                    |  |
| MA Income Tax Amount<br>Withheld                                                         | Numeric   | 13                                                                                                    | 11     | MA amount withheld for DOR. Cents must be included with decimal, no commas. Format Cell/Column as Number, Decimal Places 2, with no Thousand Separator (e.g., enter <b>12045.60</b> for \$12,045.60).                                                                                                    |  |
| Hours Worked                                                                             | Numeric   | 14                                                                                                    | 3      | Hours worked during the reporting period. No decimal allowed. Must be a positive number.                                                                                                    |  |
| Officer Code                                                                             | Boolean   | 15                                                                                                    | 1      | Owner or Officer indicator – indicates whether or not the employee is an owner or officer of the organization (Y or blank).                                                                                                    |  |

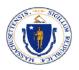

| Field                  | Data Type | Sequence | Length | Description                                                                                                    |
|------------------------|-----------|----------|--------|----------------------------------------------------------------------------------------------------|
| Adjustment Reason Code | Numeric   | 16       | 1      | <ul> <li>Reason code for adjustment to employee wages. Valid codes are 1, 2, 3, 4, 5, 6, 7, 8. The code descriptions are the following:</li> <li>1: Employment and Wages adjusted because they were not taxable</li> <li>2: Wages adjusted because worker(s) were hired/terminated</li> <li>3: Employment and Wages adjusted to correct computer system, data entry, or accounting errors</li> <li>4: Employment and Wages adjusted because they were reported to the wrong state</li> <li>5: Employment and Wages adjusted because the workers performed services for a different business</li> <li>6: Employment and Wages adjusted for a non-subject employer</li> <li>7: Employment adjusted</li> <li>8: Other</li> </ul> For Original Submissions, enter a <b>0</b> for Adjustment Reason Code or leave blank. |

Table 1: Massachusetts Standard CSV File Format Fields

#### 2.2. EFW2

The EFW2 file format is a fixed width file consisting of 511 characters + the new line carriage return character, resulting in a total of 512 characters. No header record exists. Each new record must be placed on a new line. Any field descriptions denoted by N/A are not used for the purposes of wage reporting.

| Field                                                                                    | ld Format Position Length |         | Length | Description                                                                                                    |
|------------------------------------------------------------------------------------------|---------------------------|---------|--------|----------------------------------------------------------------------------------------------------|
| Record Identifier String 1-                                                              |                           | 1-2     | 2      | Constant <b>RS</b> .                                                                                                    |
| State Code                                                                               | Numeric                   | 3-4     | 2      | Constant <b>25</b> .                                                                                                    |
| Taxing Entity Code                                                                       |                           | 5-9     | 5      | N/A                                                                                                    |
| Social Security Number<br>(SSN) / Individual Taxpayer<br>Identification Number<br>(ITIN) | Numeric                   | 10-18   | 9      | Enter employee's Social Security Number (SSN) as found on the original or replacement card issued by the SSA. Enter employee's Individual Taxpayer Identification Number (ITIN) if an SSN is not available. No hyphens or dashes. |
| Employee First Name                                                                      | String                    | 19-33   | 15     | Enter the employee's first name as found on his/her Social Security Number.<br>Left justify and fill with blanks. Hyphens are allowed.                                                                                            |
| Employee Middle Name or<br>Initial                                                       | String                    | 34-48   | 15     | Enter exactly as shown on the employee's Social Security Card. Left justify and fill with blanks. If no middle initial or middle name, fill with blanks.                                                                          |
| Employee Last Name                                                                       | String                    | 49-68   | 20     | Enter the employee's last name as found on his/her Social Security Number.<br>Left justify and fill with blanks.                                                                                                    |
| Suffix                                                                                   | String                    | 69-72   | 4      | N/A                                                                                                    |
| Location Address                                                                         | String                    | 73-94   | 22     | N/A                                                                                                    |
| Delivery Address                                                                         | String                    | 95-116  | 22     | N/A                                                                                                    |
| City                                                                                     | String                    | 117-138 | 22     | N/A                                                                                                    |
| State Abbreviation                                                                       | String                    | 139-140 | 2      | N/A                                                                                                    |
| ZIP Code                                                                                 | Numeric                   | 141-145 | 5      | N/A                                                                                                    |
| ZIP Code Extension                                                                       | Numeric                   | 146-149 | 4      | N/A                                                                                                    |

**UI Modernization & Transformation System** 

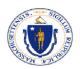

| Field                                                                            | Format  | Position   | Length                                                                                                    | Description                                                                                                    |
|----------------------------------------------------------------------------------|---------|------------|----------------------------------------------------------------------------------------------------|----------------------------------------------------------------------------------------------------|
| Blank                                                                            |         | 150-154    | 5                                                                                                    | 5 positions.                                                                                                    |
| Foreign State/Province String 155-177 23                                         |         | 23         | N/A                                                                                                    |                                                                                                    |
| Foreign Postal Code                                                              | String  | 178-192    | 15                                                                                                    | N/A                                                                                                    |
| Country Code                                                                     | String  | 193-194    | 2                                                                                                    | N/A                                                                                                    |
| Optional Code                                                                    | String  | 195-196    | 2                                                                                                    | N/A                                                                                                    |
| Reporting Period                                                                 | Numeric | 197-202    | 6                                                                                                    | Enter the month and 4-digit year for which this report applies (e.g., <b>032010</b> for January-March of 2010).                                                                                                    |
| State Quarterly<br>Unemployment Insurance<br>Total (Gross) Wages                 | Numeric | 203-213    | 11                                                                                                    | Enter Unemployment Insurance (UI) Gross Wages. No commas or decimals.<br>Right justify and zero fill. If the employer is a non-subject employer for UI,<br>they should zero fill. (e.g., enter <b>00001204560</b> for \$12,045.60)                                                                                                    |
| State Quarterly<br>Unemployment Insurance<br>Total Taxable Wages                 | Numeric | 214-224    | 11                                                                                                    | N/A                                                                                                    |
| Numbered of Weeks<br>Worked                                                      | Numeric | 225-226    | 2                                                                                                    | N/A                                                                                                    |
| Date First Employed                                                              | Numeric | 227-234    | 8                                                                                                    | N/A, Blank                                                                                                    |
| Date of Separation Numeric 235-242 8 N/A, Blank                                  |         | N/A, Blank |                                                                                                    |                                                                                                    |
| Blank                                                                            |         | 243-247    | 5                                                                                                    | 5 positions.                                                                                                    |
| State Unemployment<br>Insurance Account Number                                   | Numeric | 248-255    | 8                                                                                                    | 8-digit account number assigned to the employer. Numeric field only. No dashes or hyphens.                                                                                                    |
| Employer Unit Number                                                             | Numeric | 256-259    | 4                                                                                                    | <ul><li>4-digit unit number. Numeric field only. No dashes or hyphens. Right justify and zero fill.</li><li>If Unit is unknown, enter 0000.</li></ul>                                                                                                    |
| 12 <sup>th</sup> of the Month<br>Employment Indicator – Boolean 260 1<br>Month 1 |         | 1          | 12 <sup>th</sup> of the Month Employment – indicates whether or not the employee worked on the 12 <sup>th</sup> day of each month during the reporting period. Enter <b>1</b> if the employee worked during, or received pay for, the pay period including the 12 <sup>th</sup> day of the first month of the reporting period. Enter <b>0</b> if employee did not work and received no pay for the period including the 12 <sup>th</sup> day of the first month of the reporting period. |                                                                                                    |
| 12 <sup>th</sup> of the Month<br>Employment Indicator –<br>Month 2               | Boolean | 261        | 1                                                                                                    | 12 <sup>th</sup> of the Month Employment – indicates whether or not the employee worked on the 12 <sup>th</sup> day of each month during the reporting period. Enter <b>1</b> if the employee worked during, or received pay for, the pay period including the 12 <sup>th</sup> day of the second month of the reporting period. Enter <b>0</b> if employee did not work and received no pay for the period including the 12 <sup>th</sup> day of the reporting period.                   |
| 12 <sup>th</sup> of the Month<br>Employment Indicator –<br>Month 3               | Boolean | 262        | 1                                                                                                    | 12 <sup>th</sup> of the Month Employment – indicates whether or not the employee worked on the 12 <sup>th</sup> day of each month during the reporting period. Enter <b>1</b> if the employee worked during, or received pay for, the pay period including the 12 <sup>th</sup> day of the third month of the reporting period. Enter <b>0</b> if employee did not work and received no pay for the period including the 12 <sup>th</sup> day of the third month of the reporting period. |

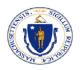

| Field                               | Format  | Position    | Length                                                 | Description                                                                                                    |  |
|-------------------------------------|---------|-------------|--------------------------------------------------------|----------------------------------------------------------------------------------------------------|--|
|                                     |         |             |                                                        | Enter the adjustment reason code. Valid codes are 1, 2, 3, 4, 5, 6, 7, 8. The code descriptions are the following:                                                                                                    |  |
| Adjustment Reason Code              | Numeric | meric 263 1 |                                                        | <ol> <li>Employment and Wages adjusted because they were not taxable</li> <li>Wages adjusted because worker(s) were hired/terminated</li> <li>Employment and Wages adjusted to correct computer system, data entry or accounting errors</li> <li>Employment and Wages adjusted because they were reported to the wrong state</li> <li>Employment and Wages adjusted because the workers performed services for a different business</li> <li>Employment and Wages adjusted for a non-subject employer</li> <li>Employment adjusted</li> <li>Other</li> </ol> |  |
| Blank                               |         | 264-267     | 4                                                      | 4 positions. Field not used. Reserved for State use.                                                                                                    |  |
| Blank                               |         | 268-273     | 6                                                      | 6 positions. Field not used. Reserved for SSA use.                                                                                                    |  |
| State Code                          | Numeric | 274-275     | 2                                                      | N/A                                                                                                    |  |
| State Taxable Wages                 | Numeric | 276-286     | 11                                                     | Enter MA Wages Subject to Withholding. No commas or decimals. Right justify and zero fill. (e.g., enter <b>00001204560</b> for \$12,045.60)                                                                                                    |  |
| State Income Tax Withheld Numeric 2 |         | 287-297     | 11                                                     | Enter MA Income Tax Amount Withheld. No commas or decimals. Right justify and zero fill. (e.g., enter <b>00001204560</b> for \$12,045.60)                                                                                                    |  |
| Other State Data                    | String  | 298-307     | 10                                                     | N/A                                                                                                    |  |
| Tax Type Code                       | String  | 308         | 1                                                      | N/A                                                                                                    |  |
| Local Taxable Wages                 |         | 309-319     | 11                                                     | N/A                                                                                                    |  |
| Local Income tax Withheld           |         | 320-330     | 11                                                     | N/A                                                                                                    |  |
| State Control Number                |         | 331-337     | 7                                                      | N/A                                                                                                    |  |
| Hours Worked                        | Numeric | 338-340     | 3                                                      | Number of hours worked. Right justify and zero fill. No decimals (000 – 999 only).                                                                                                    |  |
| Officer Code Boolean 341 1          |         | 1           | Enter <b>Y</b> if affirmative. Otherwise, blank space. |                                                                                                    |  |
| Supplemental Data 1                 |         | 342-412     | 71                                                     | N/A                                                                                                    |  |
| Supplemental Data 2                 |         | 413-487     | 75                                                     | N/A                                                                                                    |  |
| Blank                               |         | 488-511     | 24                                                     | 24-positions reserved for SSA use.                                                                                                    |  |
| End of Line Identifier              | ASCII   | 512         | 1                                                      | Carriage return (new line).                                                                                                    |  |

Table 2: EFW2 File Format Fields

#### 2.3. ICESA

The ICESA file format is a fixed width file consisting of 274 characters + the new line carriage return character, resulting in a total of 275 characters. No header record exists. Each new record must be placed on a new line. Any field descriptions denoted by N/A are not used for the purposes of wage reporting.

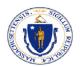

| Field Name                                                                            | Format  | Position | Length | Description                                                                                                    |  |  |
|---------------------------------------------------------------------------------------|---------|----------|--------|----------------------------------------------------------------------------------------------------|--|--|
| Record Identifier                                                                     | String  | 1        | 1      | Constant <b>S</b> system only accepts <b>S</b> records.<br><i>Note</i> : System will reject <b>A</b> , <b>E</b> , <b>T</b> , and <b>F</b> records.                                                                                                    |  |  |
| Social Security Number<br>(SSN) / Individual Taxpayer<br>Identification Number (ITIN) | Numeric | 2-10     | 9      | Employee Social Security Number or Individual Taxpayer Identification<br>Number.                                                                                                    |  |  |
| Employee Last Name                                                                    | String  | 11-30    | 20     | Employee last name. Left justify and fill with blanks.                                                                                                    |  |  |
| Employee First Name                                                                   | String  | 31-42    | 12     | Employee first name. Left justify and fill with blanks.                                                                                                    |  |  |
| Employee Middle Initial                                                               | String  | 43       | 1      | Employ middle initial. If no middle initial, left justify and fill with blank.                                                                                                    |  |  |
| State Code                                                                            | String  | 44-45    | 2      | N/A                                                                                                    |  |  |
| Adjustment Reason Code                                                                | Numeric | 46       | 1      | <ul> <li>Enter the adjustment reason code. Valid codes are 1, 2, 3, 4, 5, 6, 7, 8. The code descriptions are the following:</li> <li>1: Employment and Wages adjusted because they were not taxable</li> <li>2: Wages adjusted because worker(s) were hired/terminated</li> <li>3: Employment and Wages adjusted to correct computer system, data entry or accounting errors</li> <li>4: Employment and Wages adjusted because they were reported to the wrong state</li> <li>5: Employment and Wages adjusted because the workers performed services for a different business</li> <li>6: Employment and Wages adjusted for a non-subject employer</li> <li>7: Employment adjusted</li> <li>8: Other</li> </ul> |  |  |
| Blank                                                                                 |         | 47-49    | 3      | Positions 47 to 49 are blank.                                                                                                    |  |  |
| State Qtr. Total Gross Wages                                                          | Numeric | 50-63    | 14     | Unemployment Insurance (UI) Gross wages earned by the employee dur<br>the reporting period. No commas or decimals. Right justify and zero fill.<br>example, if Employee A makes \$10,000 a quarter, then <b>0000001000000</b><br>should be entered in this field.                                                                                                    |  |  |
| Total State Quarterly Wages<br>Subject to Unemployment<br>Taxes                       | Numeric | 64-77    | 14     | N/A                                                                                                    |  |  |
| Quarterly Wages in Excess of<br>the State U.I. Taxable Wage<br>Base                   | Numeric | 78-91    | 14     | N/A                                                                                                    |  |  |
| State Qtr. U.I Total Wages<br>Less State Qtr. Excess Wages                            | Numeric | 92-105   | 14     | N/A                                                                                                    |  |  |
| Quarterly State Disability<br>Insurance Taxable Wages                                 | Numeric | 106-120  | 15     | N/A                                                                                                    |  |  |
| Quarterly Tip Wages                                                                   | Numeric | 121-129  | 9      | N/A                                                                                                    |  |  |
| Number of Weeks Worked                                                                | Numeric | 130-131  | 2      | N/A                                                                                                    |  |  |
| Hours Worked                                                                          | Numeric | 132-134  | 3      | Hours worked during the reporting period. Right justify and zero fill. No decimal allowed. Must be a positive number.                                                                                                    |  |  |
| Blank                                                                                 |         | 135-142  | 8      | 8 blank characters.                                                                                                    |  |  |
| Taxing Entity Code                                                                    | String  | 143-146  | 4      | N/A                                                                                                    |  |  |

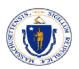

| Field Name                                                 | Format  | Position | Length | Description                                                                                                    |  |
|------------------------------------------------------------|---------|----------|--------|----------------------------------------------------------------------------------------------------|--|
| State Unemployment<br>Insurance Employer Account<br>Number | String  | 147-154  | 8      | The employer's state UI Account Number.                                                                                                    |  |
| Blank                                                      |         | 155-161  | 7      | 7 blank characters.                                                                                                    |  |
| Unit/Division Location (Plant<br>Code)                     | Numeric | 162-165  | 4      | Location code (reporting unit) where work is performed. Right justify and zero fill.                                                                                                    |  |
| Blank                                                      |         | 166-176  | 11     | 11 blank characters.                                                                                                    |  |
| State Taxable Wages                                        | Numeric | 177-190  | 14     | State Taxable Wages (MA Wages Subject to Withholding) earned by the employee during the reporting period. No commas or decimals. Right justify and zero fill. (e.g., enter <b>0000001204560</b> for \$12,045.60)                                                                                                    |  |
| State Income Tax Withheld                                  | Numeric | 191-204  | 14     | State Income Tax Withheld (MA Income Tax Amount Withheld) for the employee during the reporting period. No commas or decimals. Right justify and zero fill. (e.g., enter <b>0000001204560</b> for \$12,045.60)                                                                                                    |  |
| Seasonal Indicator                                         | String  | 205-206  | 2      | N/A                                                                                                    |  |
| Employer Health Insurance<br>Code                          | String  | 207      | 1      | N/A                                                                                                    |  |
| Employee Health Insurance<br>Code                          | String  | 208      | 1      | N/A                                                                                                    |  |
| Probationary Code                                          | String  | 209      | 1      | N/A                                                                                                    |  |
| Officer Code                                               | Boolean | 210      | 1      | Owner or Officer indicator – indicates whether or not the employee is an owner or officer of the organization. Enter <b>1</b> if Yes. The default value is <b>0</b> for No.                                                                                                    |  |
| Wage Plan Code                                             | Numeric | 211      | 1      | N/A                                                                                                    |  |
| 12 <sup>th</sup> of the Month Indicator –<br>Month 1       | Boolean | 212      | 1      | 12 <sup>th</sup> of the Month Employment – indicates whether or not the employee worked on the 12 <sup>th</sup> day of each month during the reporting period. Enter <b>1</b> if the employee worked during, or received pay for, the pay period including the 12 <sup>th</sup> day of the first month of the reporting period. Enter <b>0</b> if employee did not work and received no pay for the period including the 12 <sup>th</sup> day of the first month of the reporting period.                |  |
| 12 <sup>th</sup> of the Month Indicator –<br>Month 2       | Boolean | 213      | 1      | 12 <sup>th</sup> of the Month Employment – indicates whether or not the employee worked on the 12 <sup>th</sup> day of each month during the reporting period. Enter <b>1</b> if the employee worked during, or received pay for, the pay period including the 12 <sup>th</sup> day of the second month of the reporting period. Enter <b>0</b> if employee did not work and received no pay for the period including the 12 <sup>th</sup> day of the reporting period.                                  |  |
| 12 <sup>th</sup> of the Month Indicator –<br>Month 3       | Boolean | 214      | 1      | 12 <sup>th</sup> of the Month Employment – indicates whether or not the employee<br>worked on the 12 <sup>th</sup> day of each month during the reporting period. Enter <b>1</b><br>if the employee worked during, or received pay for, the pay period<br>including the 12 <sup>th</sup> day of the third month of the reporting period. Enter <b>0</b> if<br>employee did not work and received no pay for the period including the<br>12 <sup>th</sup> day of the third month of the reporting period. |  |
| Reporting Quarter and Year                                 | Numeric | 215-220  | 6      | Reporting period quarter and year (e.g., <b>122009</b> for Oct – Dec of 2009 (Q4),<br><b>032010</b> for Jan – Mar of 2010 (Q1)).                                                                                                    |  |
| Date First Employed                                        | Numeric | 221-226  | 6      | N/A, Blank                                                                                                    |  |
| Date of Separation                                         | Numeric | 227-232  | 6      | N/A, Blank                                                                                                    |  |
| Blank                                                      |         | 233-274  | 42     | 42 blank characters.                                                                                                    |  |

**UI Modernization & Transformation System** 

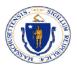

| Field Name             | Format | Position | Length | Description                 |
|------------------------|--------|----------|--------|-----------------------------|
| End of Line Identifier | ASCII  | 275      | 1      | Carriage return (new line). |

Table 3: ICESA File Format Fields

### 3. File Transmission

Files must be transmitted to the proper predefined FTP location and should adhere with the naming standard. Files may be compressed using the **.zip** and the compressed file should hold the same file name.

For CSV files, the extension must be **.csv**. For ICESA and EFW2, the extension must be **.txt**.

The following file naming convention should be followed to easily identify files:

Employer:

- EmployerID\_yyyyMMddHHmmssfff.<extension>
- Ex: 00099999\_20230121060722137.csv

Agent:

- AgentID\_yyyyMMddHHmmssfff.<extension>
- Ex: 199999\_20230121060722137.txt

### 4. File Validation Rules

These rules are applicable to the data received from all file types:

- For any errors that occur during the processing of files received via FTP, an acknowledgement file will be created containing a summary of the processed records along with all the errors.
- If any of the files received do not conform to the file formats provided above, the file will be outright rejected, and no attempt will be made to process any records.

For the errors listed below, in any given file, if a record belonging to a wage report has any of these errors, all records for that specific wage report will not be processed and will require retransmission after correcting the issue. All other wage reports without any issues will be processed correctly into the system. A wage report contains all records with the same employer, year, and quarter.

#### 4.1. Response File Structure

The fields in the response file are comma delimited (,) with no extra characters or spaces. The file naming standard for the response file is:

- <Original File Name>\_yyyyMMddHHmmss.<Original Extension>
- Ex:

#### • Original: 00099999\_20230121060722137.txt

o Response: 00099999\_20230121060722137\_20230221073411.txt

There are 3 record types that will be sent in this file:

- Header Record: submission information.
- Summary Record: summary of data processed for each given wage report in the file.
- Error Record: explicit errors that have been detected on each line.

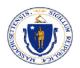

| Field                      | Section | Data<br>Type | Sequence | Length | Description                                                                                                    |
|----------------------------|---------|--------------|----------|--------|----------------------------------------------------------------------------------------------------|
| Record Identifier          | Header  | String       | 1        | 3      | Identifies the header record with the value H01.                                                                                                    |
| Submitter ID               | Header  | Numeric      | 2        | 10     | The identification number of the submitter of the file.                                                                                                    |
| Interface Identifier       | Header  | Numeric      | 3        | 10     | Identification number established when wage or adjustment<br>file was submitted. Each file submission will receive one<br>interface identifier. This value will appear in Record Type<br>H01 for TPAs submissions and H02 for employer<br>submissions. |
| Confirmation Number        | Header  | String       | 4        | 21     | Identification number established when wage or adjustment<br>data has been accepted within the TPA file. If the file is<br>rejected there will be no confirmation number.                                                                              |
| Received Date              | Header  | Date         | 5        | 8      | The date during which the file was received. The date format is <b>MMddyyyy.</b> Ex: November 08, 2005, will be stored as 11082005.                                                                                                    |
| Received Time              | Header  | Timestamp    | 6        | 6      | The time at which the file was received. The time format is <b>hhmmss.</b> Ex: 07:32 PM and 26 seconds will be stored as 193226.                                                                                                    |
| Number of Records          | Header  | Numeric      | 7        | 10     | The total number of records successfully processed. This does <b>NOT</b> include any records not processed due to errors.                                                                                                    |
| Record Identifier          | Summary | String       | 1        | 3      | Identifies the summary record with the value H02.                                                                                                    |
| Employer Account<br>Number | Summary | Numeric      | 2        | 8      | This element identifies the employer whose data was submitted in the file.                                                                                                    |
| Wage Filing Year           | Summary | Numeric      | 3        | 4      | Wage filing year for the wages submitted for the given employer in <b>yyyy</b> format. Ex: 2019.                                                                                                    |
| Wage Filing Quarter        | Summary | Numeric      | 4        | 1      | Wage filing quarter for the wages submitted for the given<br>employer. A single digit will be provided indicating the<br>quarter for which the wages belong to. Ex: for quarter 2 the<br>value 2 will be stored.                                       |
| Interface Identifier       | Summary | Numeric      | 5        | 10     | Identification number established when wage or adjustment<br>file was submitted. Each file submission will receive one<br>interface identifier. This value will appear in Record Type<br>H01 for TPAs submissions and H02 for employer<br>submissions. |
| Confirmation Number        | Summary | String       | 6        | 21     | Identification number established when wage or adjustment<br>data has been accepted within the TPA file. If the file is<br>rejected there will be no confirmation number.                                                                              |
| Received Date              | Summary | Date         | 7        | 8      | The date during which the file was received. The date format is <b>MMddyyyy.</b> Ex: November 08, 2005, will be stored as 11082005.                                                                                                    |
| Received Time              | Summary | Timestamp    | 8        | 6      | The time at which the file was received. The time format is <b>hhmmss.</b> Ex: 07:32 PM and 26 seconds will be stored as 193226.                                                                                                    |
| Total Records              | Summary | Numeric      | 9        | 10     | The total number of records received in the file. This includes any erroneous records as well as the processed records.                                                                                                    |

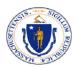

| Field                              | Section | Data<br>Type | Sequence | Length | Description                                                                                                    |
|------------------------------------|---------|--------------|----------|--------|----------------------------------------------------------------------------------------------------|
| Failed Records                     | Summary | Numeric      | 10       | 10     | The total number of erroneous records that were rejected.<br>This includes the number of records within a given wage<br>report that may be rejected due to 1 record. Ex: TPA ABC<br>submits file containing 50 wage reports. Wage report 1<br>contains 20 records and one of them was in error. 20 failed<br>records will be indicated since the wage report was not<br>processed. |
| Gross Wages Processed              | Summary | Numeric      | 11       | 12     | The total Gross Wages that were processed. This does not include values from wage reports rejected due to errors.                                                                                                    |
| MA Wages Subject to<br>Withholding | Summary | Numeric      | 12       | 12     | The total Wages Subject to Withholding that were processed. This does not include values from wage reports rejected due to errors.                                                                                                    |
| MA Income Tax Amount<br>Withheld   | Summary | Numeric      | 13       | 12     | The total Income Tax Amount Withheld that were processed.<br>This does not include values from wage reports rejected due<br>to errors.                                                                                                    |
| Record Identifier                  | Error   | String       | 1        | 3      | Identifies the error record with the value <b>D01</b> .                                                                                                    |
| Line Number                        | Error   | Numeric      | 2        | 10     | Identifies the line number on which the error occurred.                                                                                                    |
| Employer Account<br>Number         | Error   | Numeric      | 3        | 8      | This element identifies the employer associated with the error.                                                                                                    |
| Employer Unit Number               | Error   | Numeric      | 4        | 4      | This element identifies the employer unit associated with the error.                                                                                                    |
| Wage Filing Year                   | Error   | Numeric      | 5        | 4      | Wage filing year for the wages submitted for the given employer in <b>yyyy</b> format. Ex: 2019.                                                                                                    |
| Wage Filing Quarter                | Error   | Numeric      | 6        | 1      | Wage filing quarter for the wages submitted for the given<br>employer. A single digit will be provided indicating the<br>quarter for which the wages belong to. Ex: for quarter 2 the<br>value 2 will be stored.                                                                                                    |
| Error Code                         | Error   | String       | 7        | 30     | The error code associated with the error record. Reference the error table below for the error definitions.                                                                                                    |
| Error Type                         | Error   | String       | 8        | 10     | Legacy Field. Will contain value of "Fatal".                                                                                                    |
| Error Description                  | Error   | String       | 9        | 255    | A human readable description of the error that has occurred.                                                                                                    |

### 4.2. Error List

| Error                                                                                                | Error Code | Description                                                                                                    |
|----------------------------------------------------------------------------------------------------|------------|----------------------------------------------------------------------------------------------------|
| Employer Account<br>Number:<br>Missing/Invalid<br>Account Number in<br>Employer or TPA<br>Submission | InvalidID  | If a record is submitted without an Employer Account Number (EAN), or an invalid account<br>number, the information for that specific record will not be accepted. If a TPA does not have<br>an employer's EAN, the employer must provide this to the TPA, or the TPA/employer must<br>register the employer online (UI Staff will not process data without pre-registered,<br>active/valid EANs.) |

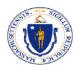

| Error                                                                                                    | Error Code        | Description                                                                                                    |
|----------------------------------------------------------------------------------------------------|-------------------|----------------------------------------------------------------------------------------------------|
| Employer Account<br>Number: Invalid<br>Employer Account<br>Number –<br>Quarter/Year Not<br>Open                                                       | InvalidQuarterSub | If a record is submitted with an EAN for an employer and the quarter and year for the submission is prior to the subjectivity date for that employer, the information for that specific record will not be accepted.                                                                                                    |
| Employer Account<br>Number: Invalid<br>Employer Account<br>Number – Employer<br>Suspended or<br>Ceased in Employer<br>or TPA Submission               | InactiveEAN       | If a record is submitted with an inactive EAN (the employer associated with the EAN is either suspended or ceased), the information for that specific record will not be accepted.                                                                                                    |
| Employer Account<br>Number: Invalid<br>Employer Account<br>Number – Not<br>Authorized to<br>submit for EAN (TPA<br>Submission) for TPA<br>submissions | UnauthTPA         | Based on TPA Submissions: If a record is submitted with an EAN for which the TPA is not<br>authorized to submit, the information for that specific record will not be accepted. Employers<br>must assign proper roles to an agent. Without proper authority, the record will be rejected.                                                                                                    |
| TPA ID: Not<br>authorized – TPA<br>has Delinquent debt                                                                                                | TPADelDebt        | The system will reject employment and wage detail submitted by TPAs on the behalf of employers if the TPA's account, when registered to pay contributions in Massachusetts, has delinquent debt of \$1,000.00 or more.                                                                                                    |
| TPA ID: Not<br>authorized –TPA has<br>delinquent<br>employment and<br>wage reports                                                                    | TPADelWage        | The system will reject employment and wage detail submitted by TPAs on the behalf of employers if the TPA's account, when registered to file wage reports in Massachusetts, is delinquent in filing their employment and wage report for two or more consecutive quarters.                                                                                                    |
| Employer Unit ID:<br>Missing Unit<br>Identifier in TPA or<br>Employer<br>Submission                                                                   | MissingUnit       | The records will be identified as an error. DUA uses this data for economic research and holds the right to request this data if not accurately submitted.                                                                                                    |
| Employer Unit ID:<br>Invalid Unit<br>Identifier in TPA or<br>Employer<br>Submission                                                                   | InvalidUnit       | If a record includes alpha characters. The record will be identified as an error.                                                                                                    |
| SSN/ITIN: Missing<br>SSN/ITIN in TPA or<br>Employer<br>Submission                                                                                     | BlankSSN          | SSN/ITIN is required field. Records without an SSN/ITIN will be rejected.                                                                                                    |
| SSN: Invalid SSN in<br>TPA or Employer<br>Submission                                                                                                  | InvalidSSN        | <ul> <li>Invalid SSNs include alpha-submissions or system identified invalid SSNs. These include:</li> <li>123456789, 987654321, 000000000, 111111111, 222222222, 333333333, 444444444,</li> <li>55555555, 6666666666, 777777777, 8888888888, 999999999, or SSNs with the last four digits of 0000.</li> <li>SSN records Must be 9 digits.</li> <li>Records without a valid SSN will be rejected.</li> </ul> |

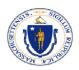

| Error                                                                                          | Error Code              | Description                                                                                                    |
|------------------------------------------------------------------------------------------------|-------------------------|----------------------------------------------------------------------------------------------------|
| SSN: Duplicate SSN<br>within Unit-EAN in<br>TPA or Employer<br>Submission                      | DuplicateSSN            | Duplicate SSN within a single reporting unit will be rejected.                                                                                                    |
| First Name: Missing<br>First Name                                                              | MissingFirstName        | Error will be produced for each missing record.                                                                                                    |
| First Name: Invalid<br>First Name                                                              | InvalidFirstName        | Must be alpha. Error will be produced for each record.                                                                                                    |
| Last Name: Missing<br>Last Name                                                                | MissingLastName         | Error will be produced for each missing record.                                                                                                    |
| Last Name: Invalid<br>Last Name                                                                | InvalidLastName         | Must be alpha. Error will be produced for each record.                                                                                                    |
| Middle Initial:<br>Invalid/Numeric                                                             | InvalidMiddleInitial    | Must be alpha. Error will be produced for each record.                                                                                                    |
| UI Gross Wages:<br>Missing Records<br>within Employer or<br>TPA Submission                     | MissingGrossWages       | Gross Wages must include at least a <b>0</b> and must be a positive numeric value. Employer can submit <b>0</b> hours and <b>0</b> wages.                                                                                                    |
| UI Gross Wages:<br>Invalid records/non-<br>numeric in employer<br>or TPA submission            | InvalidGrossWages       | No commas will be accepted. Other, invalid or non-numeric, values will be rejected (i.e., letters, punctuation, or symbols).<br>The decimal for cents will be accepted in Delimited files ONLY ( <b>CSV</b> ). If user does not provide the decimal and cents the system will add a decimal and cents to the amount (e.g., <b>100</b> = <b>100.00</b> ).<br>For <b>ICESA</b> and <b>EFW2</b> files the system will not accept decimals and regard the last two digits as cents. For example:<br>1 = .01<br>10 = .10<br>100 = 1.00<br>1000 = 10.00 |
| MA Wages Subject<br>to Withholding:<br>Missing Records<br>within Employer or<br>TPA Submission | MissingWithholdingWages | MA Wages Subject to Withholding must include at least a <b>0</b> and must be a positive numeric value.                                                                                                    |
| MA Wages Subject<br>to Withholding:<br>Invalid Records<br>within Employer or<br>TPA Submission | InvalidWithholdingWages | No commas will be accepted. Other, invalid or non-numeric, values will be rejected (i.e., letters, punctuation, or symbols).<br>The decimal for cents will be accepted in Delimited files ONLY (CSV). If user does not provide the decimal and cents the system will add a decimal and cents to the amount (e.g., 100 = 100.00).<br>For ICESA and EFW2 files the system will not accept decimals and regard the last two digits as cents. For example:<br>1 = .01<br>10 = .10<br>100 = 1.00<br>1000 = 10.00                                       |

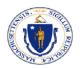

| Error                                                                                        | Error Code                                         | Description                                                                                                    |
|----------------------------------------------------------------------------------------------|----------------------------------------------------|----------------------------------------------------------------------------------------------------|
| MA Income Tax<br>Amount Withheld:<br>Missing Records<br>within Employer or<br>TPA Submission | MissingAmountWithheld                              | MA Income Tax Amount Withheld must include at least a <b>0</b> and must be a positive numeric value.                                                                                                    |
| MA Income Tax<br>Amount Withheld<br>Invalid Records<br>within Employer or<br>TPA Submission  | InvalidAmountWithheld                              | No commas will be accepted. Other, invalid or non-numeric, values will be rejected (i.e., letters, punctuation, or symbols).<br>The decimal for cents will be accepted in Delimited files ONLY (CSV). If user does not provide the decimal and cents the system will add a decimal and cents to the amount (e.g., 100 = 100.00).<br>For ICESA and EFW2 files the system will not accept decimals and regard the last two digits as cents. For example:<br>1 = .01<br>10 = .10<br>100 = 1.00<br>1000 = 10.00                         |
| Hours Worked:<br>Missing Hours<br>Worked within<br>Employer or TPA<br>Submission             | MissingHoursWorked                                 | The records will be identified as an error.                                                                                                    |
| Hours Worked:<br>Invalid/Non-<br>Numeric, Negative,<br>and/or Larger than<br>Possible        | InvalidHoursWorked                                 | The records will be identified as an error. For delimited (CSV) files, hours in excess of 999 will default to <b>999</b> .                                                                                                    |
| Officer Code: Invalid<br>Record                                                              | InvalidOfficerCode                                 | The records will be identified as an error. Invalid records (i.e., non <b>0</b> or <b>1</b> for ICESA and non <b>Y</b> or blank for CSV or EFW2).                                                                                                    |
| Employment (1-2-3):<br>Missing Data                                                          | MissingMonth1<br>MissingMonth2<br>MissingMonth3    | If the field is left blank, the system will reject the record.                                                                                                    |
| Employment (1-2-3):<br>Invalid - Non-<br>Numeric Data                                        | Invalid Month1<br>Invalid Month2<br>Invalid Month3 | If the field is invalid, the system will reject the record.                                                                                                    |
| Quarter/Year:<br>Missing<br>quarter/year                                                     | MissingQuarter                                     | Quarter/year must be included for each record. If the information is missing for that specific record, it will not be accepted.                                                                                                    |
| Quarter/Year:<br>Invalid quarter/year                                                        | InvalidQuarter                                     | Correct quarter/year layout must be included for each record. If the information for<br>quarter/year is not in valid form the record will not be accepted.<br>Quarter/year formats for each file format include:<br>Delimited (CSV): <b>yyyyq</b> (Quarter 1 2004 = <b>20041</b> )<br>ICESA: <b>mmyyyy</b> (last month in the quarter being filed and year, for example Quarter 1 2004 =<br><b>032004</b> )<br>EFW2: <b>mmyyyy</b> (last month in the quarter being filed and year, for example Quarter 2 2004 =<br><b>062004</b> ) |
| Future Submission<br>not allowed                                                             | FutureQuarter                                      | The submission must be for current or past quarters.                                                                                                    |
| Empty File                                                                                   | EmptyFile                                          | An <b>empty</b> file should not be submitted.                                                                                                    |

**UI Modernization & Transformation System** 

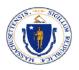

| Error               | Error Code  | Description                                                                                                    |
|---------------------|-------------|----------------------------------------------------------------------------------------------------|
| Invalid File Format | InvalidFile | Formatting of the file type does not conform to the file standards denoted in this file. For the <b>CSV</b> , the <i>number of columns</i> must match and for <b>ICESA</b> and <b>EFW2</b> , the <i>length of the record</i> must match. |

Table 4: File Validation Error Rules